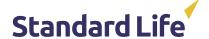

## How to access Client Analytics

Our client analytics tool works to empower employers, trustees and advisers by making it easy to turn data and insights into actions that will benefit their members of the scheme.

We understand that you need a simple, efficient way to stay on top of the activity within your pension schemes. That's why we built Client Analytics.

We've created a handy guide to help you get logged in.

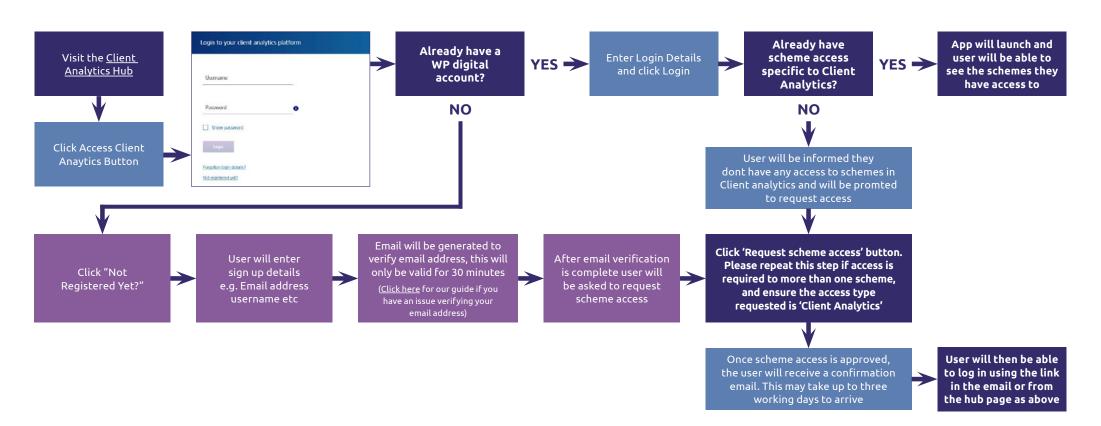

Standard Life Assurance Limited is registered in Scotland (SC286833) at Standard Life House, 30 Lothian Road, Edinburgh, EH1 2DH.

Standard Life Assurance Limited is authorised by the Prudential Regulation Authority and regulated by the Financial Conduct Authority and the Prudential Regulation Authority. www.standardlife.co.uk